# СИСТЕМНЫЙ АНАЛИЗ И ОБУЧАЮЩИЕ СИСТЕМЫ **SYSTEMS ANALYSIS AND TRAINING SYSTEMS**

УДК 004.853

## **В. С. Кантарович, Н. И. Гурин** Белорусский государственный технологический университет **ТРЕХМЕРНАЯ ВИЗУАЛИЗАЦИЯ РАЗМЕЩЕНИЯ ДРЕВОСТОЯ ЕСТЕСТВЕННОГО ПРОИСХОЖДЕНИЯ**

Публикация посвящена разработке методов визуализации размещения отдельных деревьев на плоскости в древостое естественного происхождения. Полученная на основе разработанных методов методика размещения деревьев делает возможным применение различных методов моделирования развития древостоя с учетом конкуренции между деревьями и условий произрастания отдельных деревьев. В методе размещения мест произрастания деревьев использовалась радиальная функция распределения точек на плоскости на основе процедуры термодинамической оптимизации. Каждому месту произрастания дерева сопоставлялась основная его характеристика – рост дерева на основе методики выполнения маркированного точечного процесса над множеством полученных точек распределения. Трехмерная визуализация деревьев сосны в заданном древостое с привязкой к местам размещения деревьев с соответствующими их характеристиками разработана в среде Unity на основе языка C#. Для изображения внешнего вида деревьев использована среда трехмерной графики Blender.

**Ключевые слова:** трехмерная визуализация дерева сосны, радиальная функция размещения, термодинамическая оптимизация, маркированный точечный процесс.

**Для цитирования:** Кантарович В. С., Гурин Н. И. Трехмерная визуализация размещения древостоя естественного происхождения // Труды БГТУ. Сер. 3, Физико-математические науки и информатика. 2023. № 2 (272). С. 97–103. DOI: 10.52065/2520-6141-2023-272-2-14.

#### **V. S. Kantarovich, N. I. Gurin**

Belarusian State Technological University

### **3D VISUALIZATION OF NATURAL STAND**

The publication is devoted to the development of visualization methods for the placement of individual trees on a plane in a forest stand of natural origin. The distribution of trees obtained on the basis of the developed methods makes it possible to use various methods for modeling the development of a forest stand, taking into account the competition between trees and the growing conditions of individual trees. In the method of placing tree growth sites on a plane, a radial distribution function of points on a plane was used based on a thermodynamic optimization procedure. Each place of tree growth was compared with its main characteristic - the growth of the tree based on the method of performing a marked point process over a set of obtained distribution points. Three-dimensional visualization of trees in a given forest stand with reference to tree placements with their corresponding characteristics was developed in the Unity environment based on the C# language. To depict the appearance of trees, the Blender 3D graphics environment was used.

**Key words:** 3D visualization of a pine tree, radial distribution function, thermodynamic optimization, marked point process.

**For citation:** Kantarovich V.S., Gurin N. I. 3D visualization of natural stand. *Proceedings of BSTU, issue 3*, *Physics and Mathematics. Informatics*, 2023, no. 2 (272), pp. 97–103. DOI: 10.52065/2520-6141-2023-272-2-14 (In Russian).

**Введение.** В процессах лесовыращивания используются различные модели развития древостоя, на основе которых разрабатываются оптимальные приемы ухода за лесом. В случае искусственных лесопосадок такие модели могут применяться непосредственно. Однако для применения моделей

развития к древостою естественного происхождения необходимо, прежде всего, иметь картину размещения деревьев в данном древостое на данной площади, учитывающую общие закономерности роста леса.

В настоящей работе исследованы и реализованы методы размещения на плоскости отдельных деревьев в древостое естественного происхождения на базе радиальной функции распределения с присвоением каждому месту размещения скалярной марки-характеристики роста дерева на основе маркированного точечного процесса, а также проведена визуализация отдельных деревьев в местах их размещения в среде Unity. Для выполнения трехмерной визуализации отдельных деревьев сосны использована среда разработки объектов трехмерной графики Blender, а для привязки таких объектов к местам размещения деревьев в древостое – среда Unity.

**Основная часть.** Всякое насаждение возникает и формируется в результате размножения растений в условиях сложных взаимодействий между растениями и средой, отдельными особями, видами и группами видов растений. Поэтому насаждение представляет собой не случайный набор особей и видов, а закономерный подбор их и объединение в растительные группировки. Древостоем называют совокупность деревьев, являющихся наиболее важными компонентами леса, его основной составной частью.

Следовательно, выявляется необходимость реализации и использования специальных математических методов моделирования точечных структур на плоскости, в которых для соответствия модели реальному древостою при визуализации его развития учитываются основные его характеристики, биологические и экологические особенности древесной породы.

Таким образом, на пространственное размещение в древостое также влияют отношения между деревьями, поэтому неуместно учитывать статические характеристики древостоя, такие как, высота дерева, высота ствола до кроны, диаметр ствола, площадь проекции кроны, количество стволов [1].

Для моделирования трехмерной визуализации размещения естественного древостоя на заданной площади необходимо знать размер площадки и количество деревьев, а также иметь модель самого дерева с набором характеристик, которые называются марками. Моделирование размещения древостоя на плоскости и нахождения *х-у*-координат отдельного дерева сводится к решению задач о генерировании пространственного размещения точек на выбранном участке в некоторой области плоскости и сопоставлению с характеристиками отдельных деревьев. Подразумевается, что точечный процесс однородный, т. е. вероятность того, что в некоторую область с площадью *S* попадет ровно *N* точек, зависит от *N* и *S*, но не будет зависеть от самой области, ее формы и положения на плоскости. Результатом последовательного решения этих задач должен явиться смоделированный естественный древостой.

Разработка моделей трехмерной визуализации деревьев в древостое (рис. 1) на заданной площади производится при помощи программных средств редактора трехмерной компьютерной графики Blender.

При разработке трехмерной модели визуализации дерева сосны необходимо обратить внимание на ее отличительные признаки, такие как овальная крона, ветви не закрывают ствол и направлены вверх, длинная мягкая хвоя. Кроме того, учитывались такие характеристики, как количество ветвей, высота и толщина ствола, расстояние между началом ствола и ветвями, а также основные характеристики хвои – размеры и количество.

Для сравнения размеров смоделированных для всех возрастов погодично деревьев сосны, приведены модели возрастом от 4–10 лет, 15, 17, 20, 25, 30, 40 и 50 лет. В возрасте от 5 до 10 лет деревья дают прирост от 25 до 60 см ежегодно, после 10 лет приросты достигают от 0,6 м до 1 м ежегодно. Однако в возрасте от 30 до 50 лет прирост в высоту замедляется и начинается прирост стволов в ширину, при этом молодое дерево сосны имеет форму конуса, а с возрастом приобретает зонтиковидную форму. Сравнение вида смоделированных деревьев сосны представлено на рис. 1.

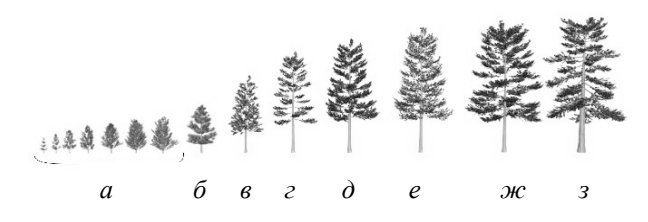

Рис. 1. Сравнительные размеры деревьев сосны в возрасте 4–10 (*а*), 15 (*б*), 17 (*в*), 20 (*г*), 25(*д*), 30(*е*), 40 (*ж*) и 50 (*з*) лет

Для реализации пространственного размещения деревьев в древостое естественного происхождения будем использовать метод по генерированию пространственного размещения точечных

структур на плоскости, использующий функциональные характеристики древостоя, а именно радиальную функцию распределения *g* (*r*), где *r* – расстояние между точками.

Данный метод позволяет получить размещение точек на плоскости, где по заранее заданной радиальной функции распределения *g*<sup>0</sup> (*r*) генерируется размещение с радиальной функцией распределения *g* (*r*) такое, что *A\*= |g*<sup>0</sup> *– g| <* ε, где *g*<sup>0</sup> – заранее заданное значение радиальной функции для выбранного типа размещения, *g* – значение радиальной функции для данного размещения, а  $\epsilon$  – заранее заданное малое число, характеризующее точность аппроксимации.

Радиальная функция распределения [2] (РФР) выявляет множество точек  $p_i$ , где  $i = 1, ..., N$ , размещенных в некоторой области площади *S* и находящихся друг от друга на расстоянии *r*. Таким образом, РФР характеризует вероятность обнаружения одного объекта на заданном расстоянии от другого. Радиальную функцию распределения используют для проверки принадлежности рассматриваемого размещения к одному из возможных типов. А именно, существует три основных типа размещения: случайное, регулярное и контагиозное (групповое). Под регулярным понимается размещение, каждая точка которого имеет область (круговую), не содержащую других точек. Контагиозное размещение – это когда точки расположены группами (куртинами), именно оно отражает закономерности роста естественных древостоев (рис. 2).

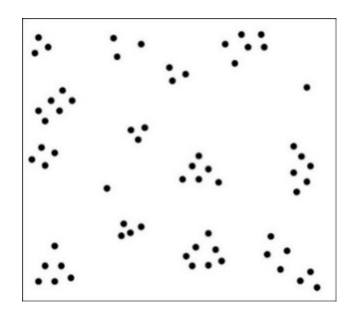

Рис. 2. Контагиозное размещение деревьев

Подразумевается, что вокруг каждого объекта, то есть дерева, существует область радиуса *r*. Если в этой области вероятность встретить другой объект мала, тогда радиальная функция распределения на малых расстояниях менее 1, а с увеличением расстояния – приближается к горизонтальной прямой, как показано на рис. 3. Именно такое поведение функции свидетельствует о регулярных размещениях, характерных для лесопосадок.

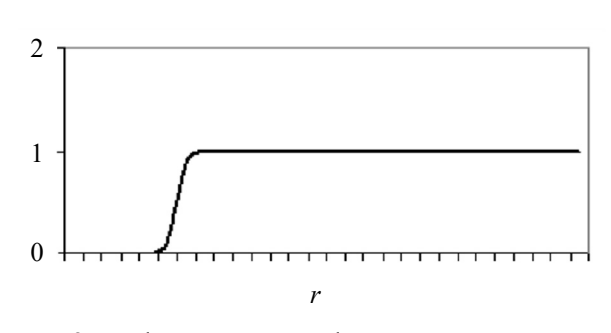

Рис. 3. График радиальной функции распределения в случае изолированных деревьев

В случае группового размещения на малых расстояниях функция имеет наибольшие значения, далее (если группы расположены случайно) она убывает и приближается к горизонтальной прямой. Поведение радиальной функции при групповом размещении точек представлено на рис. 4.

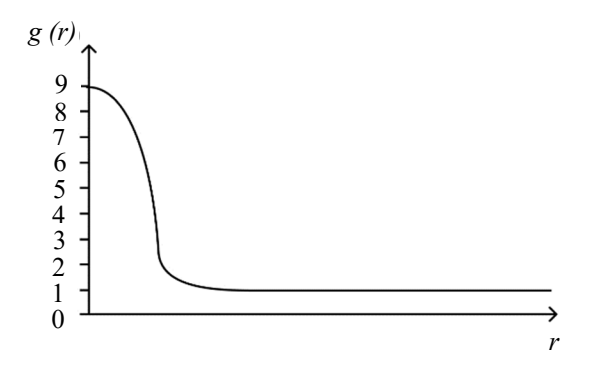

Рис. 4. График радиальной функции распределения в случае группового размещения деревьев

Алгоритм построения РФР состоит в следующем. В качестве начала координат можно взять точку 1, вокруг которой описать две окружности радиусами *r* (внутренний радиус) и *r* + ∆*r* (внешний радиус), где ∆*r* мало по сравнению с *r*. Площадь кольца между двумя окружностями равна 2π*r∆r*. Пусть в кольце площадью 2π*r∆r* находится ∆*n* точек. Тогда число точек на единицу площади данного кольца (плотность точек в кольце) определяется формулой:

$$
\rho(r) = \frac{\Delta n}{2\pi r \Delta r}.
$$

Радиальная функция распределения выражается равенством:

$$
g(r) = \frac{\rho(r)}{\rho_{cp.}(r)},
$$

где  $\rho_{cp}(r) = N / S - c$ редняя плотность размещения точек, то есть среднее число точек неединичной площади.

Представленная выше формула, свидетельствует о том, что значения РФР определяют вероятность обнаружения какой-либо точки на расстоянии *r* от фиксированной точки.

Метод генерирования размещения по заданной радиальной функции распределения состоит из следующих этапов.

1) Сначала рассчитывается  $g^0(r)$  для выбранного типа размещения.

2) Затем выбирается квадрат размером *a*, в котором будет генерироваться размещение и количество точек *N*, которые необходимо разместить.

3) Далее в выбранном квадрате генерируется случайное начальное расположение *N* точек и для каждой точки высчитывается радиальная функция распределения *g* (*r*)*.* Вокруг каждой точки строится окружность радиусом *r*<sup>0</sup> и находится количество точек, расположенных в рамках этой окружности.

4) После перебора *N* точек получается последовательность *Ni* чисел, определяющих количество точек размещения в кольце с номером *i.* Затем вычисляются суммарные площади всех колец *Si*, а площадь той части кольца, которая выходит за пределы квадрата, – исключается. Исходя из этого радиальная функция распределения находится по формуле

$$
g_i = \left(\frac{N_i}{S_i}\right)\left(\frac{a^2}{N_i}\right).
$$

5) Вычисляется *|g*<sup>0</sup> *– g|* для начального размещения. Если *|g*<sup>0</sup> *– g| <* ε, то, значит, размещение удовлетворяет условию и выбранному типу размещения, если нет, то происходят «единичные» модификации над каждой точкой.

6) Далее существует несколько этапов, описывающих совершаемые над точками единичные модификации, число которых будем задавать, например, *М = 200*, для того, чтобы сдвинуть точки и создать размещение нужного типа. А именно:

– случайным образом выбирается точка и строится квадрат, центр которого совпадает с координатами выбранной точки, а длина стороны определяется как *CR*max, где *С* – интенсивность модификации (в расчётах равна 4),  $R_{\text{max}}$  – выбирается с таким расчетом, чтобы *g* (*r*) отображало все существенные особенности структуры (в расчётах равно 10 м);

– затем эта случайно выбранная точка перемещается на случайное место внутри построенного квадрата;

– после этого выполняется алгоритм Метрополиса [3], который генерирует последовательность объектов, где каждый следующий объект зависит от предыдущего.

– после того, как произведены все единичные модификации для текущего размещения, опять вычисляется  $|g^0 - g|$ , и если  $|g^0 - g| < \varepsilon$ , то, следовательно, данное размещение удовлетворяет выбранному типу размещения и алгоритм завершает работу, если нет, то повторно совершаются модификации над точками.

Результатом успешного выполнения алгоритма будет являться набор точек с *х*–*у* координатами, соответствующими координатам размещения отдельно стоящих деревьев, и график РФР, по которому определяется тип размещения. На рис. 5 показаны сгенерированные по РФР места размещения деревьев в древостое на плоскости с плотностью 1000 деревьев на 1 га, на рис. 6 отображен график РФР для полученного размещения.

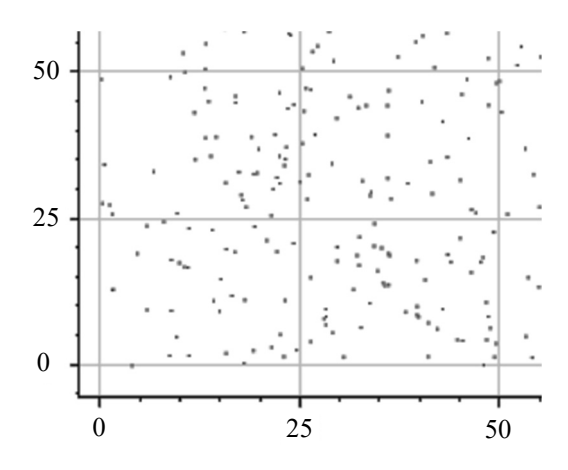

Рис. 5. Результат работы метода генерирования размещения точек по радиальной функции распределения

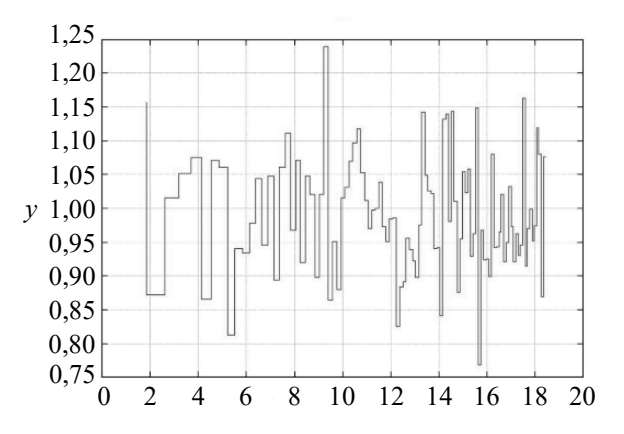

Рис. 6. График радиальной функции распределения для полученного типа размещения

Следующим этапом после нахождения координат *х*–*у* точек размещения деревьев для их последующей визуализации в древостое является приписывание им набора характеристик (марок) отдельного дерева: возраст, высота, диаметр ствола и т. п. В общем случае точкам размещения отдельно стоящих деревьев с *х*–*у* координатами на плоскости в общем случае ставятся в соответствие векторы (*zi*, …, *zm*), где *zi* – вещественное число, соответствующее какой-то отдельной характеристике. В результате будет получен математический объект, который называется маркированным точечным процессом на плоскости, где случайный вектор *zl* – векторная марка, соответствующая точке с координатами (*xl, yl*). В данной работе мы ограничиваемся простейшим случаем приписывания точкам скалярной марки, когда *m* =1, и этой маркой будет высота дерева.

В качестве функции, которая отражает пространственную коррелированность марок выбрана полувариограмма γ (*r*), которая зависит от расстояния между рассматриваемыми точками и вычисляется по формуле

$$
\gamma(r) = \frac{1}{2n_r} \sum_{i,j} (z_i - z_j)^2,
$$

где *nr* – число рассматриваемых пар точек, расстояние между которыми примерно равно.

Для распределения марки по отдельным точкам реализован метод термодинамической оптимизации [4], в котором соблюдается условие, выраженное в формуле

$$
A^* = |\gamma^0 - \gamma| = \int_0^{R_{\text{max}}} abs[\gamma^0(r) - \gamma(r)] dr < \varepsilon
$$

где *R*max – радиус области, в котором рассчитывалась полувариограмма, а  $\epsilon$  – заданное малое число.

Метод распределения значений марок *z* по *N* точкам размещения состоит из нескольких этапов [3]:

1) каждой точке процесса *N* с координатами (*xi, yi*) случайно присваивается значение *zi*, производятся *M* единичных модификаций, при этом случайным образом выбираются две точки *i* и *j* и затем значение марки *zi* приписывается точке с номером *j* и наоборот;

2) после каждой единичной модификации вычисляется изменение критерия *A\** – ∆ *A\** ;

3) если критерий *A\** удовлетворяет условию, что *A\*= |*γ<sup>0</sup> *–* γ*| <* ε, то тогда алгоритм завершает работу, если нет, то повторно совершаются модификации над точками.

После завершения процесса приписывания всем точкам на плоскости марок необходимо на последнем этапе работы визуализировать в этих точках трехмерное изображение дерева, которое соответствует его марке, то есть росту дерева, согласно виду отдельных экземпляров (внешний вид деревьев представлен на рис. 1).

Для моделирования трёхмерной визуализации размещения естественного древостоя на заданной площади разработан прототип системы, который выполняет следующий функционал:

– реализация введения пользователем количества деревьев;

– генерирование начального размещения *N* точек, которые равны количеству деревьев, введенному пользователем;

– генерирование размещения древостоя после применения алгоритма;

– выполнение графика начального случайного размещения;

– реализация графика полученного контагиозного размещения после работы алгоритма генерирования размещения при помощи радиальной функции;

– создание графика радиальной функции распределения, полученной после проведения алгоритма генерирования размещения;

– реализация трехмерной визуализации пространственного размещения древостоя.

Разработанная система включает в себя:

– модуль на языке FORTRAN, который выполняет радиальную функцию распределения и алгоритм генерирования размещения по заданной радиальной функции распределения и алгоритм генерирования маркированного точечного процесса [3];

– модуль на языке C#, который включает в себя WPF-приложение, для реализации взаимодействия с пользователем и построения нужных графиков;

– Unity-модуль, который создает трехмерную визуализацию пространственного размещения древостоя по точкам с приписанными им марками на основе 3D-моделей сосны для разного возраста, разработанных в редакторе Blender.

На основе модуля на языке FORTRAN создана DLL-библиотека, которая интегрирована в WPFприложение. Таким образом модуль WPF взаимодействует с FORTRAN-модулем через DLLбиблиотеку, вызывая из нее необходимые функции для дальнейшей трехмерной визуализации.

Параметры конфигурации, которые необходимы для работы всех основных алгоритмов, задаются через экземпляры класса и записываются в конфигурационный файл. После вызова всех

основных функций создается несколько файлов, через которые обмениваются данными FORTRANмодуль, WPF-приложение и Unity-модуль.

Для реализации трехмерной визуализации пространственного размещения естественного древостоя использовались разработанные трехмерные модели дерева сосны. В зависимости от выбранного пользователем среднего возраста древостоя выбираются модели, подходящие по данному значению марки.

На основе всех построенных моделей созданы шаблоны в Unity-модуле, которые будут генерироваться в полученных ранее точках с (*xi*, *yi*) – координатами. Все координаты и полученные марки возраста для каждой точки (дерева) считываются из файла, сгенерированного FORTRANмодулем.

Итоговая трехмерная графическая визуализация древостоя, размещенного на заданной площади древостоя естественного происхождения, получена с помощью Unity-модуля системы и представлена в проекции: вид сверху – на рис. 7 (для древостоя в возрасте 10 лет) и рис. 8 (для древостоя в возрасте 50 лет).

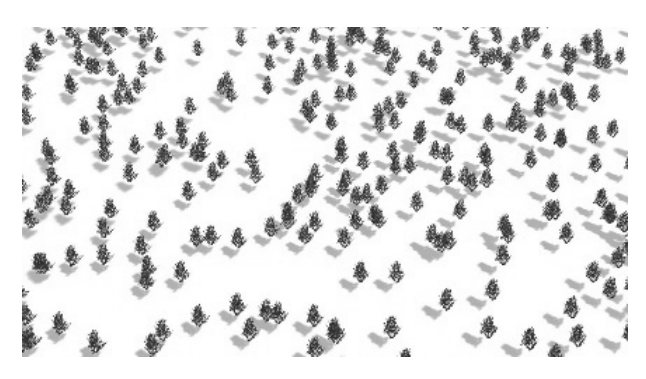

Рис. 7. Визуализация древостоя среднего возраста 10 лет

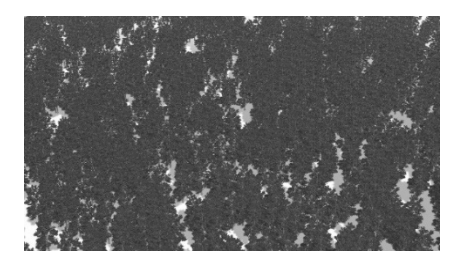

Рис. 8. Визуализация древостоя среднего возраста 50 лет

На рис. 9 представлена визуализация древостоя сосны в возрасте 50 лет внутри.

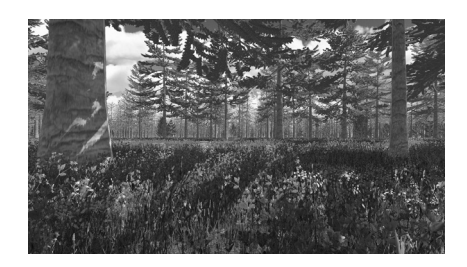

Рис. 9. Визуализация древостоя среднего возраста 50 лет внутри

**Заключение.** Таким образом, разработанная методика получения трехмерной визуализации древостоя естественного происхождения в общем случае для любого среднего возраста позволяет в дальнейшем применять различные модели динамического развития данного древостоя для планирования и проведения в нем различных лесохозяйственных мероприятий: рубок ухода, постепенных, главных рубок и т. п. Кроме того, для лесоустроителей реализована возможность «побывать» внутри смоделированного леса, пометить в рубку «неперспективные» деревья, подсчитать их количество в данном древостое и оценить в нем общий запас древесины.

#### **Список литературы**

1. Андреев К. А., Вилкин А. Д. Книга юного лесовода. Петрозаводск: Институт леса КарНЦ РАН, 2006. 347 с.

2. Анализ структуры древесных ценозов / А. И. Бузыкин [и др.]. Новосибирск: Наука, 1985. 95 с.

3. Гусаков С. В., Фрадкин А. И. Моделирование на ЭВМ пространственной структуры лесных фитоценозов. Минск: Наука и Техника, 1990. 112 с.

4. Грабарник П. Я., Комаров А. С. Статистический анализ пространственных структур: методы, использующие расстояния между точками. Пущино: НЦБИ АН СССР, 1980 48 с.

#### **References**

1. Andreev K. A., Wilkin A. D. *Kniga yunogo lesovoda* [The book of the young arborist]. Petrozavodsk, Forest Institute of Karelian Research Center RAS Publ., 2006. 347 p. (In Russian).

2. Buzykin A. I., Gavrilov V. L., Sekretenko O. I., Khlebopros R. G. *Analiz struktury drevesnykh tsenozov*  [Analysis of the structure of tree cenoses]. Novosibirsk, Nauka, Publ. 1985. 95 p. (In Russian).

3. Gusakov S. V., Fradkin А. I. *Modelirovaniye na EVM prostranstvennoy struktury lesnykh fitotsenozov* [Computer modeling of the spatial structure of forest phytocenoses]. Minsk, Nauka i tekhnika Publ., 1990. 112 p. (In Russian).

*Òðóäû ÁÃÒÓ Ñåðèÿ 3 № 2 2023*

4. Grabarnik P. Y., Komarov A. S. *Statisticheskiy analiz prostranstvennykh struktur: metody, ispol'zuyushchiye rasstoyaniya mezdu tochkami* [Statistical analysis of spatial structures: Methods using distances between points]. Pushchino, NCBI AS USSR Publ., 1980. 48 p. (In Russian).

#### **Информация об авторах**

**Кантарович Виктория Сергеевна** − магистрант кафедры информационных систем и технологий. Белорусский государственный технологический университет (220006, г. Минск, ул. Свердлова, 13а, Республика Беларусь). E-mail: kantarovich.v@gmail.com

**Гурин Николай Иванович** − кандидат физико-математических наук, доцент, доцент кафедры информационных систем и технологий. Белорусский государственный технологический университет (220006, г. Минск, ул. Свердлова, 13а, Республика Беларусь). E-mail: ngourine@mail.ru

#### **Information about the authors**

**Kantarovich Victoria Sergeevna** – Master's degree student, the Department of Information Systems and Technologies. Belarusian State Technological University (13a, Sverdlova str., 220006, Minsk, Republic of Belarus). E-mail: kantarovich.v@gmail.com

**Gurin Nikolay Ivanovich** − PhD (Physics and Mathematics), Associate Professor, Assistant Professor, the Department of Information Systems and Technologies. Belarusian State Technological University (13a, Sverdlova str., 220006, Minsk, Republic of Belarus). E-mail: ngourine@mail.ru

*Поступила после доработки 07.09.2023*